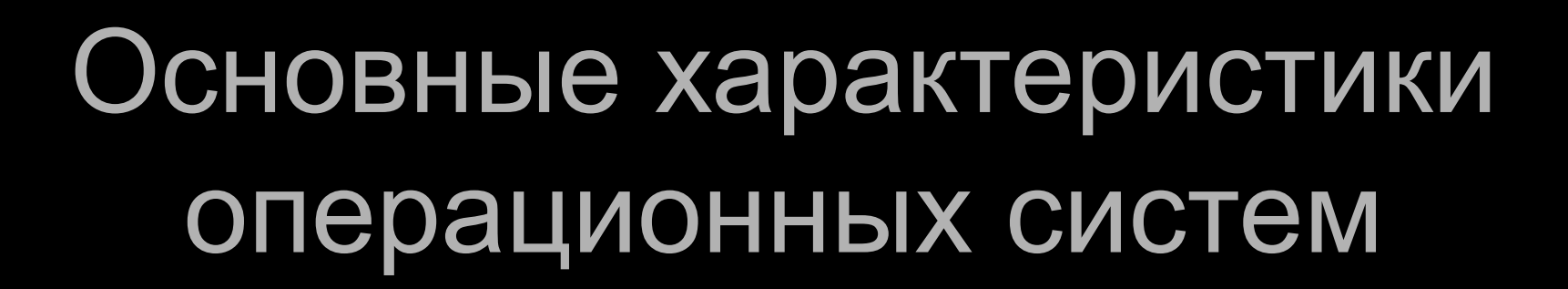

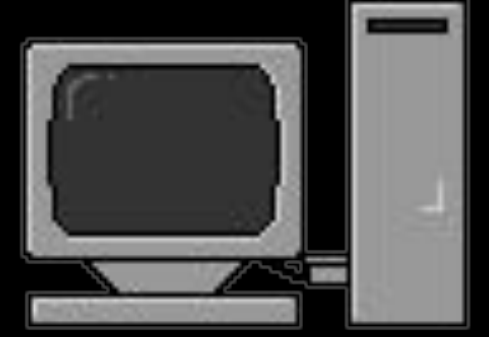

# Операционная система

базовый комплекс программ, обеспечивающий управление аппаратными средствами компьютера, работу с файловой системой, выполнение прикладных программ, а также ввод и вывод данных с помощью периферийных устройств.

## **Наиболее распространенные ОС**

• MS DOS; • MS Windows;  $\bullet$  OS/2; ● UNIX; Home Trash ● Linux.

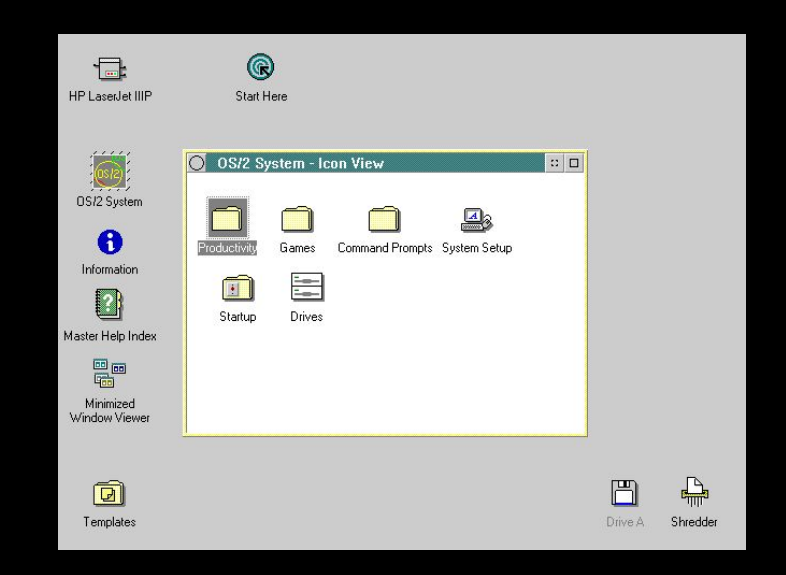

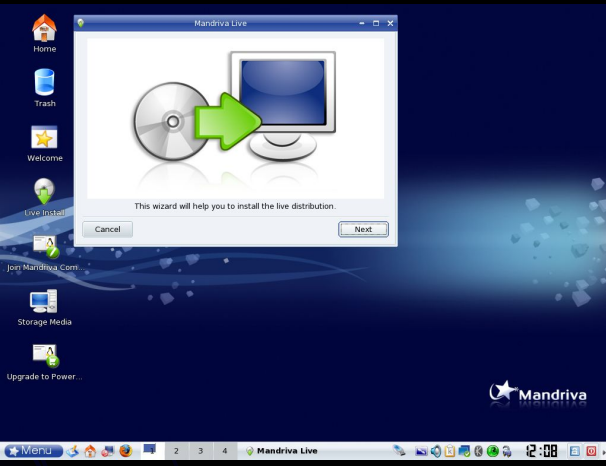

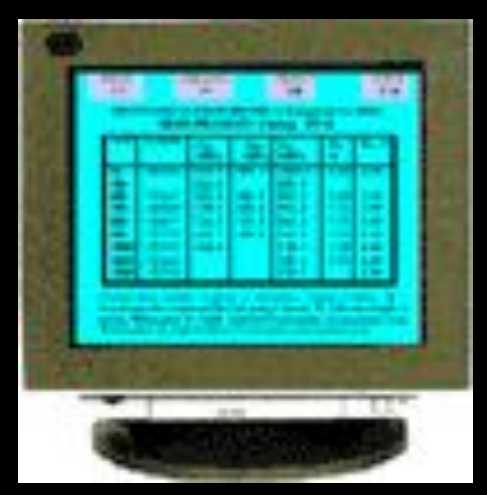

#### Файловые системы

#### • способ организации, хранения и именования данных на носителях информации

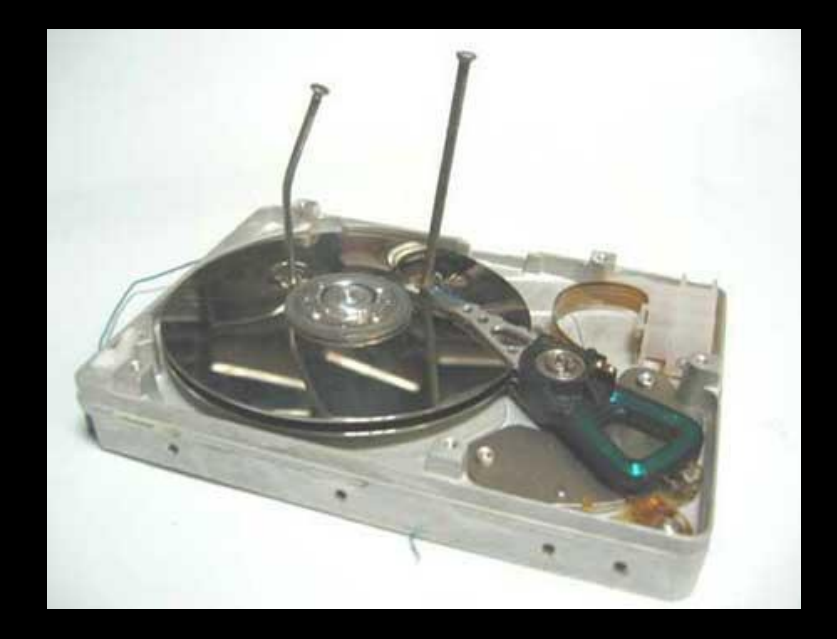

## Кластер

• Минимальный адресуемый элемент носителя информации, может включать несколько секторов размером от 512 байт до 64 Кбайт

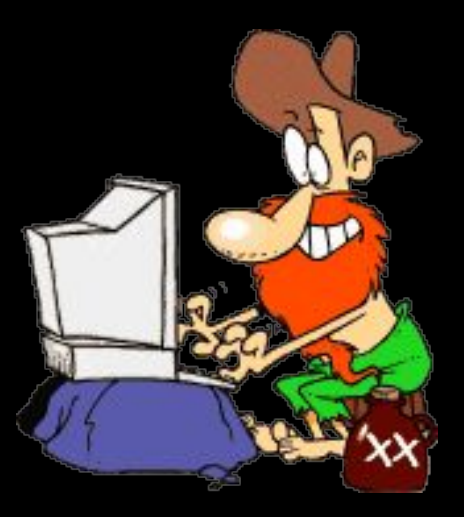

## Командный процессор (интерпретатор)

специальная программа, которая запрашивает у пользователя команды и выполняет их (удаление, переименование файла, печать документа и т.п).

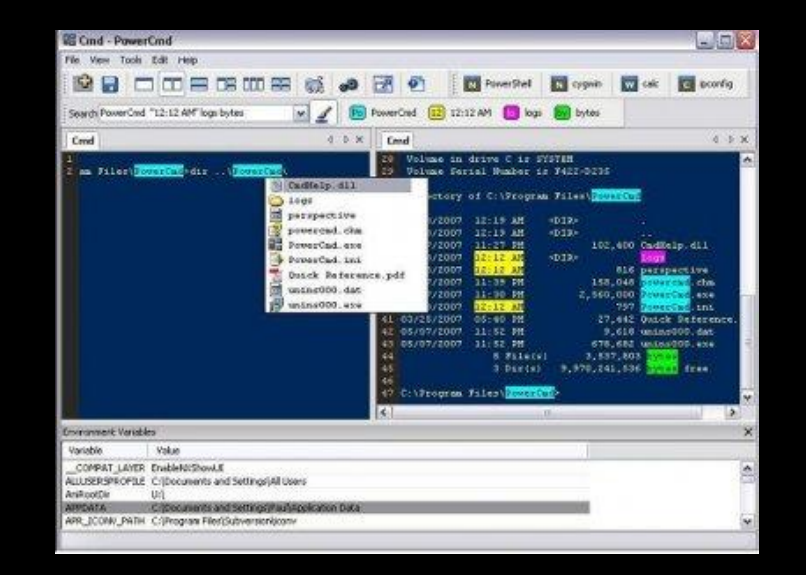

Каждому типу устройств соответствует свой драйвер. При включении компьютера происходит загрузка драйверов в оперативную память.

специальные программы, которые обеспечивают управление работой устройств и согласование информационного обмена с другими устройствами.

Драйверы

## Графический интерфейс

Для упрощения работы пользователя в состав современных операционных систем, и в частности в состав Windows, входят программные модули, создающие *графический пользовательский интерфейс*. С помощью него пользователь может вводить команды с помощью диалоговых окон и элементов управления: кнопок, полей, списков, ползунков, переключателей...

#### Утилиты

Служебные или *сервисные программы*. Такие программы позволяют обслуживать диски (проверять, сжимать, дефрагментировать и т. д.), выполнять операции с файлами (архивировать и т. д.), работать в компьютерных сетях и т. д.

#### предназначена для оперативного получения необходимой информации о функционировании как операционной системы в целом, так и о работе ее отдельных модулей.

Справочная система

#### Загрузка операционной системы

Файлы операционной системы хранятся во внешней, долговременной памяти (на жестком диске, на CD …). Однако программы могут выполнятся, только если они находятся в ОЗУ, поэтому файлы ОС необходимо загрузить в оперативную память. Диск, на котором находятся файлы операционной системы и с которого происходит загрузка, называют **системным**.

3) Если системные диски в компьютере отсутствуют, загрузка прекращается

оперативную память

- начинает поиск загрузчика 2) Программа загрузчик загружается в
- 1) Специальная программа, содержащаяся в микросхеме BIOS,

## Запуск компьютера

### Виртуальные машины (Live CD)

позволяют устанавливать операционную систему в логический раздел, принадлежащий другой файловой системе.

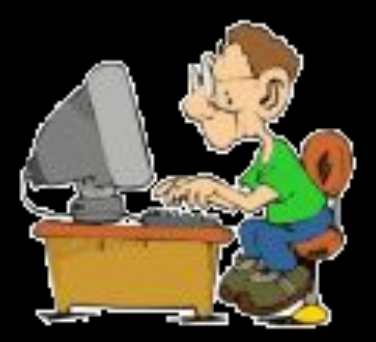

## Практическая работа

- Найти в Интернете и выписать в тетрадь понятие Логического диска, как происходит разбиение жесткого диска на логические разделы.
- $\bullet$  С.28, практическая работа 1.3. получение сведений о логических разделах дисков